# Introduction to R Focusing on Twin Data

Elizabeth Prom-Wormley

## Housekeeping / Overview

- A little prior experience is assumed and we hope we have something for everyone
- Instructors are really here to help- no question is too silly!
- Don't forget about the Electronic Question Box
- Classmates are your new community and R/OpenMx network

#### Session Objectives

• By the end of the morning, you will be able to:

• Review the basic functionality of R and Rstudio

• Apply basic R functions for twin-focused data management and graphics

# Using R and R Studio

- R is the engine
- People build things around the engine
- R Studio is a user interface to make it easier to communicate and work with R

• So…let's take a look at R and R Studio!

#### R Studio Console

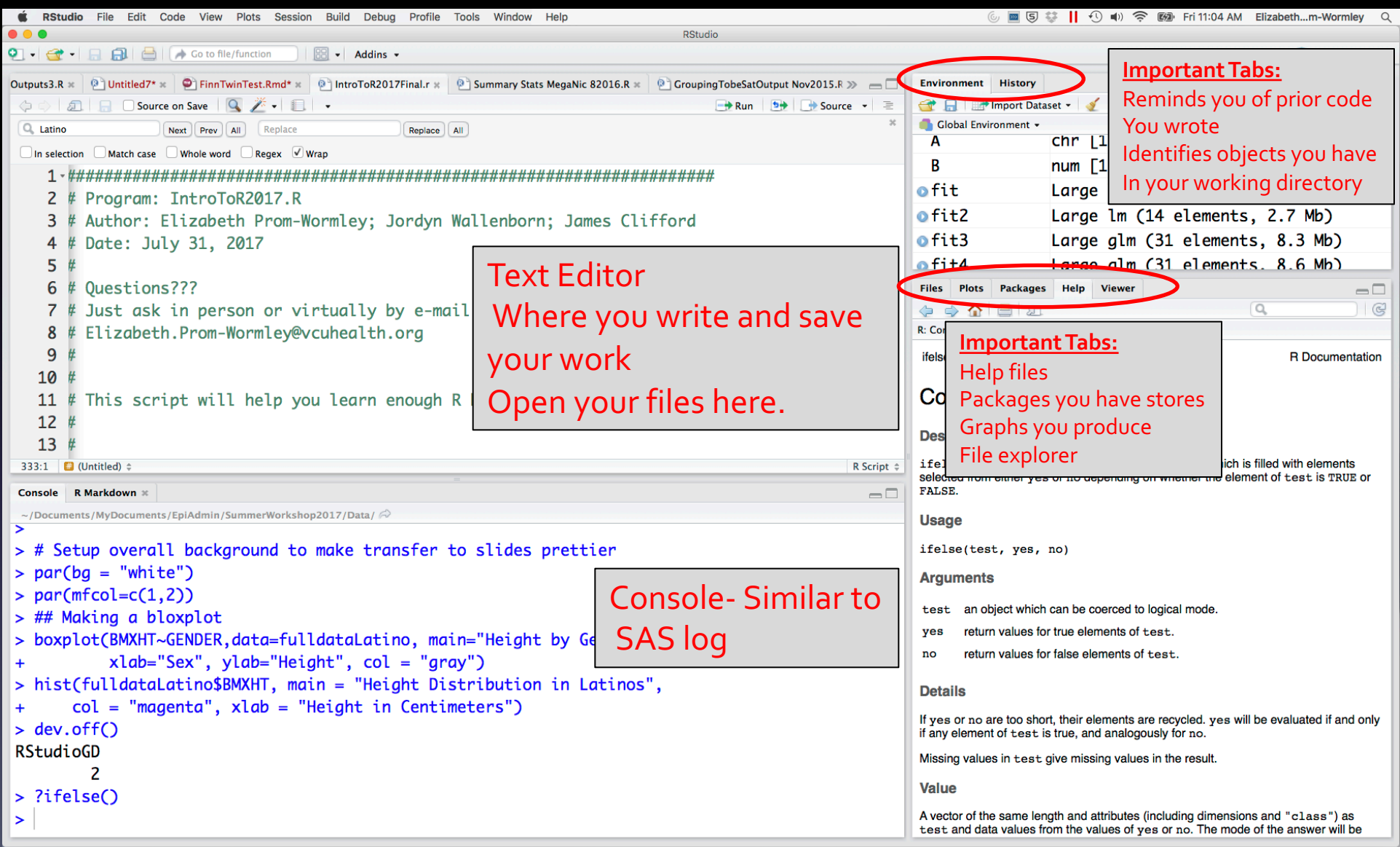

## Let's Play!

Open

IntroToR.R